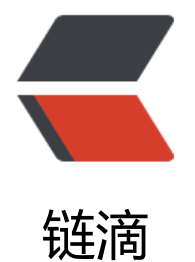

# Java C# LZM[A 字](https://ld246.com)符串压缩解压

作者:88250

- 原文链接:https://ld246.com/article/1481701879422
- 来源网站: [链滴](https://ld246.com/member/88250)
- 许可协议:[署名-相同方式共享 4.0 国际 \(CC BY-SA 4.0\)](https://ld246.com/article/1481701879422)

压缩:将指定的原字符串用 LZMA 算法压缩,然后以 BASE64 编码

解压:将指定的 BASE64 编码的字符串用 LZMA 解压,返回原字符串

原字符串为 UTF-8 编码。

## **Java 版本**

## **导入包**

基本都是 JDK 内置的包,BASE64 部分可能需要替换一下(JDK8 已经自带 BASE64)。

```
import java.io.ByteArrayInputStream;
import java.io.ByteArrayOutputStream;
import java.io.IOException;
import org.apache.commons.codec.binary.Base64;
import org.apache.commons.io.IOUtils;
```
### **实现部分**

```
/**
 * 使用 lzma 进行压缩.
 *
 * @param str 压缩前的文本
 * @return 压缩后的文本(BASE64 编码)
 * @throws IOException 如果解压异常
 */
public static String lzma(final String str) throws IOException {
  if (str == null \|\cdot\|"".equals(str)) {
     return str;
   }
```
 final SevenZip.Compression.LZMA.Encoder encoder = new SevenZip.Compression.LZMA.En oder();

```
 final ByteArrayOutputStream out = new ByteArrayOutputStream();
final ByteArrayInputStream in = new ByteArrayInputStream(str.getBytes());
```

```
 try {
   encoder.SetEndMarkerMode(false);
   encoder.WriteCoderProperties(out);
  final long fileSize = in.available();
  for (int i = 0; i < 8; i + 1) {
     out.write((int) (fileSize >>> (8 * i)) & 0xFF);
   }
   encoder.Code(in, out, -1, -1, null);
  final byte[] compressed = out.toByteArray();
   return new String(Base64.encodeBase64(compressed), "UTF-8");
 } finally {
```

```
 IOUtils.closeQuietly(in);
```

```
 IOUtils.closeQuietly(out);
   }
}
/**
 * 使用 lzma 进行解压缩.
 *
 * @param compressedStr 压缩后的文本(BASE64 编码)
 * @return 解压后的文本
 * @throws IOException 如果解压异常
 */
public static String unlzma(final String compressedStr) throws IOException {
   if (null == compressedStr || "".equals(compressedStr)) {
     return compressedStr;
   }
```
 final SevenZip.Compression.LZMA.Decoder decoder = new SevenZip.Compression.LZMA.D coder();

```
 final ByteArrayOutputStream out = new ByteArrayOutputStream();
   final ByteArrayInputStream in = new ByteArrayInputStream(Base64.decodeBase64(compres
edStr));
```

```
 try {
     final int properties Size = 5;
      final byte[] properties = new byte[propertiesSize];
      if (in.read(properties, 0, propertiesSize) != propertiesSize) {
        throw new IOException("input .lzma file is too short");
      }
      if (!decoder.SetDecoderProperties(properties)) {
        throw new IOException("Incorrect stream properties");
 }
     long outSize = 0;
     for (int i = 0; i < 8; i++) {
       final int v = in.read();
       if (v < 0) {
           throw new IOException("Can't read stream size");
 }
        outSize |= ((long) v) << (8 * i);
     }
     if (!decoder.Code(in, out, outSize)) {
        throw new IOException("Error in data stream");
      }
     return out.toString("UTF-8");
   } finally {
     IOUtils.closeQuietly(in);
     IOUtils.closeQuietly(out);
   }
```
### **C# 版本**

}

**命名空间**

```
using System;
using System.Text;
using System.IO;
using SevenZip;
```
#### **实现部分**

```
/// <summary>
/// 使用 lzma 进行压缩
/// </summary>
/// <param name="str">压缩前的文本</param>
/// <returns>压缩后的文本(BASE64 编码)</returns>
public static string lzma(string str)
{
  if (null == str || "". Equals(str))
   {
     return str;
   }
   byte[] buffer = Encoding.UTF8.GetBytes(str);
   byte[] compressed = SevenZipHelper.Compress(buffer);
   return Convert.ToBase64String(compressed);
}
/// <summary>
/// 使用 lzma 进行解压缩
/// </summary>
/// <param name="compressedStr">压缩后的文本(BASE64 编码)</param>
/// <returns>解压后的文本</returns>
public static string unlzma(string compressedStr)
{
  if (null == compressedStr || "". Equals (compressedStr))
   {
     return compressedStr;
   }
```
 byte[] decompressed = SevenZipHelper.Decompress(Convert.FromBase64String(compress dStr));

```
 return Encoding.UTF8.GetString(decompressed);
}
public static class SevenZipHelper
{
  static int dictionary = 1 \leq 23;
   // static Int32 posStateBits = 2;
```

```
// static Int32 litContextBits = 3; // for normal files
  // UInt32 litContextBits = 0; // for 32-bit data
  \frac{1}{1} static Int32 litPosBits = 0;
   // UInt32 litPosBits = 2; // for 32-bit data
  // static Int32 algorithm = 2;
   // static Int32 numFastBytes = 128;
   static bool eos = false;
  static CoderPropID[] propIDs =
\overline{\mathcal{L}} CoderPropID.DictionarySize,
           CoderPropID.PosStateBits,
           CoderPropID.LitContextBits,
           CoderPropID.LitPosBits,
           CoderPropID.Algorithm,
           CoderPropID.NumFastBytes,
           CoderPropID.MatchFinder,
           CoderPropID.EndMarker
        };
   // these are the default properties, keeping it simple for now:
   static object[] properties =
\overline{\mathcal{L}} (Int32)(dictionary),
           (Int32)(2),
           (Int32)(3),
           (Int32)(0),
           (Int32)(2),
           (Int32)(128),
           "bt4",
           eos
        };
   public static byte[] Compress(byte[] inputBytes)
\rightarrow {
      MemoryStream inStream = new MemoryStream(inputBytes);
      MemoryStream outStream = new MemoryStream();
      SevenZip.Compression.LZMA.Encoder encoder = new SevenZip.Compression.LZMA.Enco
er();
      encoder.SetCoderProperties(propIDs, properties);
      encoder.WriteCoderProperties(outStream);
      long fileSize = inStream.Length;
     for (int i = 0; i < 8; i + 1)
        outStream.WriteByte((Byte)(fileSize >> (8 * i)));
      encoder.Code(inStream, outStream, -1, -1, null);
      return outStream.ToArray();
   }
   public static byte[] Decompress(byte[] inputBytes)
\rightarrow {
      MemoryStream newInStream = new MemoryStream(inputBytes);
      SevenZip.Compression.LZMA.Decoder decoder = new SevenZip.Compression.LZMA.Dec
```
der();

}

```
 newInStream.Seek(0, 0);
   MemoryStream newOutStream = new MemoryStream();
  byte[] properties2 = new byte[5];
   if (newInStream.Read(properties2, 0, 5) != 5)
      throw (new Exception("input .lzma is too short"));
  long out Size = 0;
  for (int i = 0; i < 8; i + 1)
   {
      int v = newInStream.ReadByte();
     if (v < 0) throw (new Exception("Can't Read 1"));
     outSize = ((long)(byte)v) < (8 * i); }
   decoder.SetDecoderProperties(properties2);
   long compressedSize = newInStream.Length - newInStream.Position;
   decoder.Code(newInStream, newOutStream, compressedSize, outSize, null);
  byte[] b = newOutStream.ToArray(); return b;
 }
```
姊妹篇: https://hacpai.com/article/1480569906672